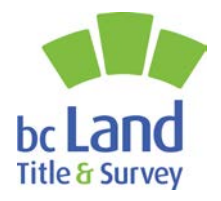

www.ltsa.ca

## Troubleshooting Survey Plan Dataset Validation Errors

## **Tips to Resolve Dataset Validation Errors When Submitting a Survey Plan Dataset**

## **1. Survey Limits Check**

## **Validation Error Message Description/Resolution**

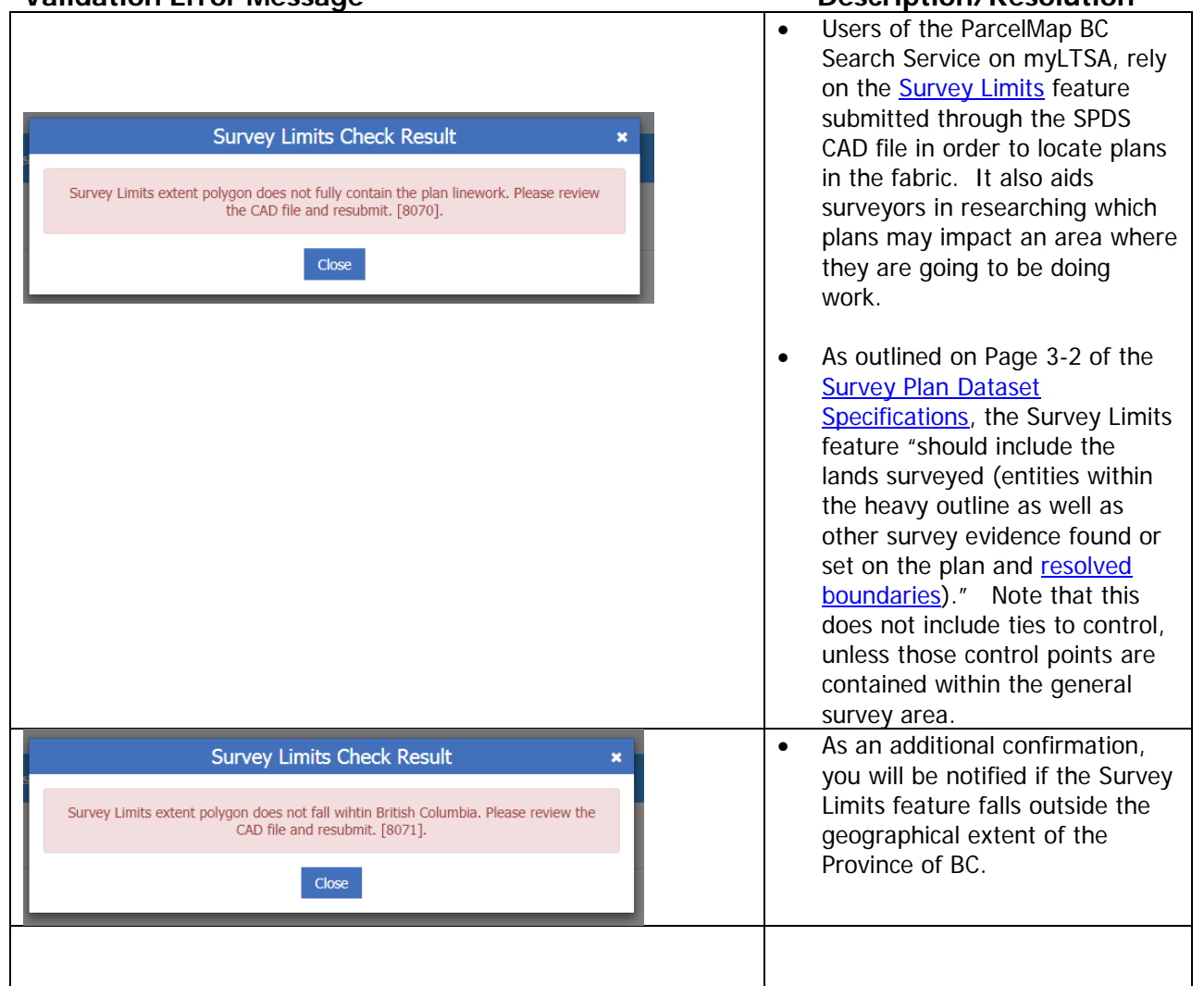

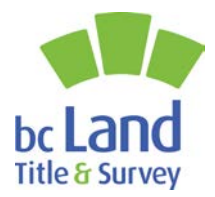

www.ltsa.ca

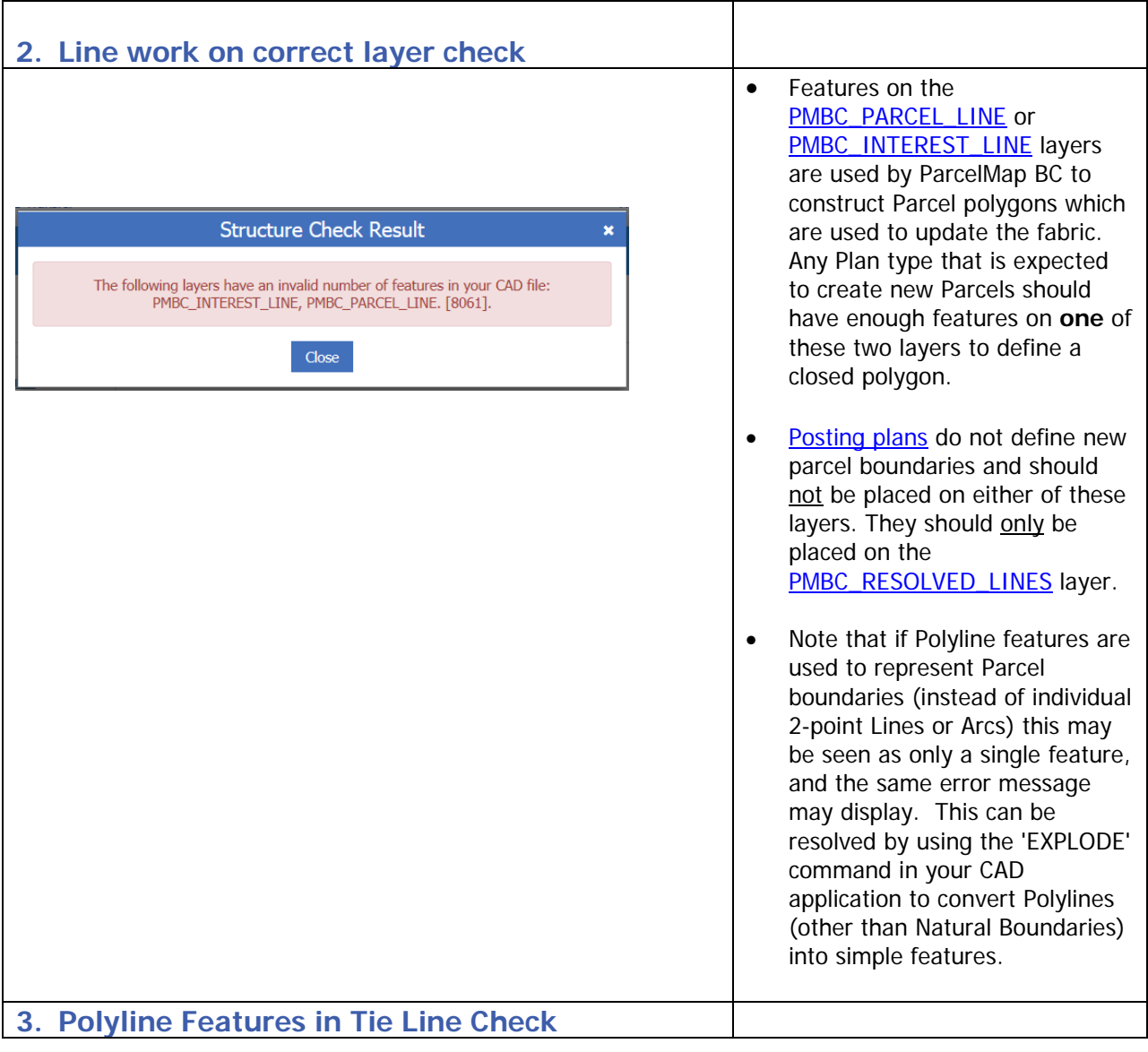

SURVEY PLAN DATASET VALIDATION ERRORS - AUG 2019 | PAGE 2

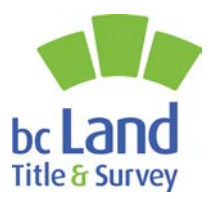

www.ltsa.ca

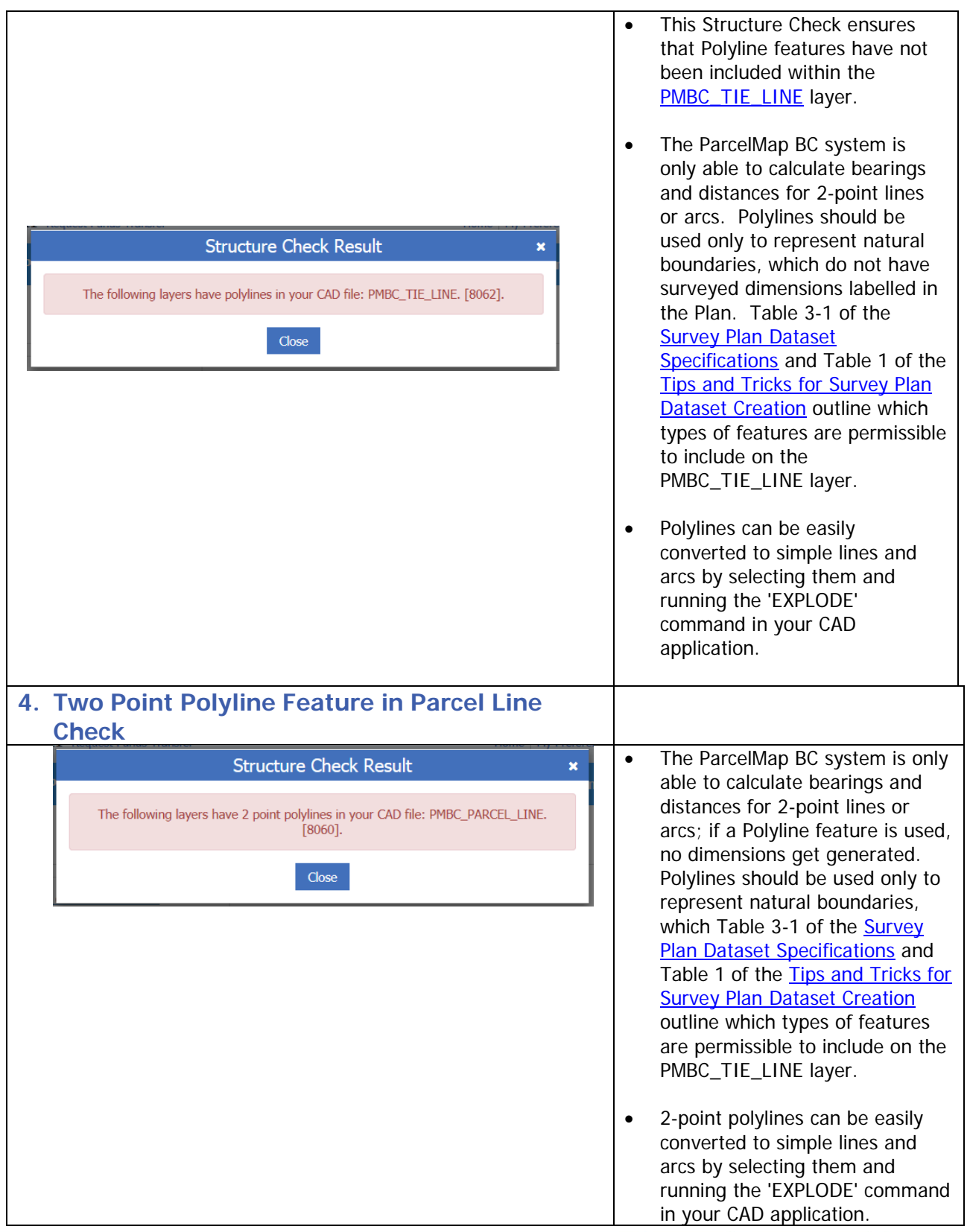

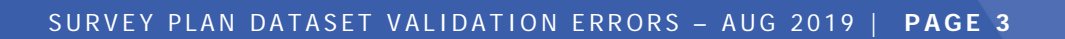

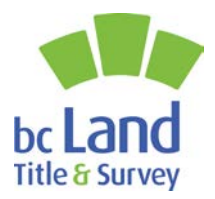

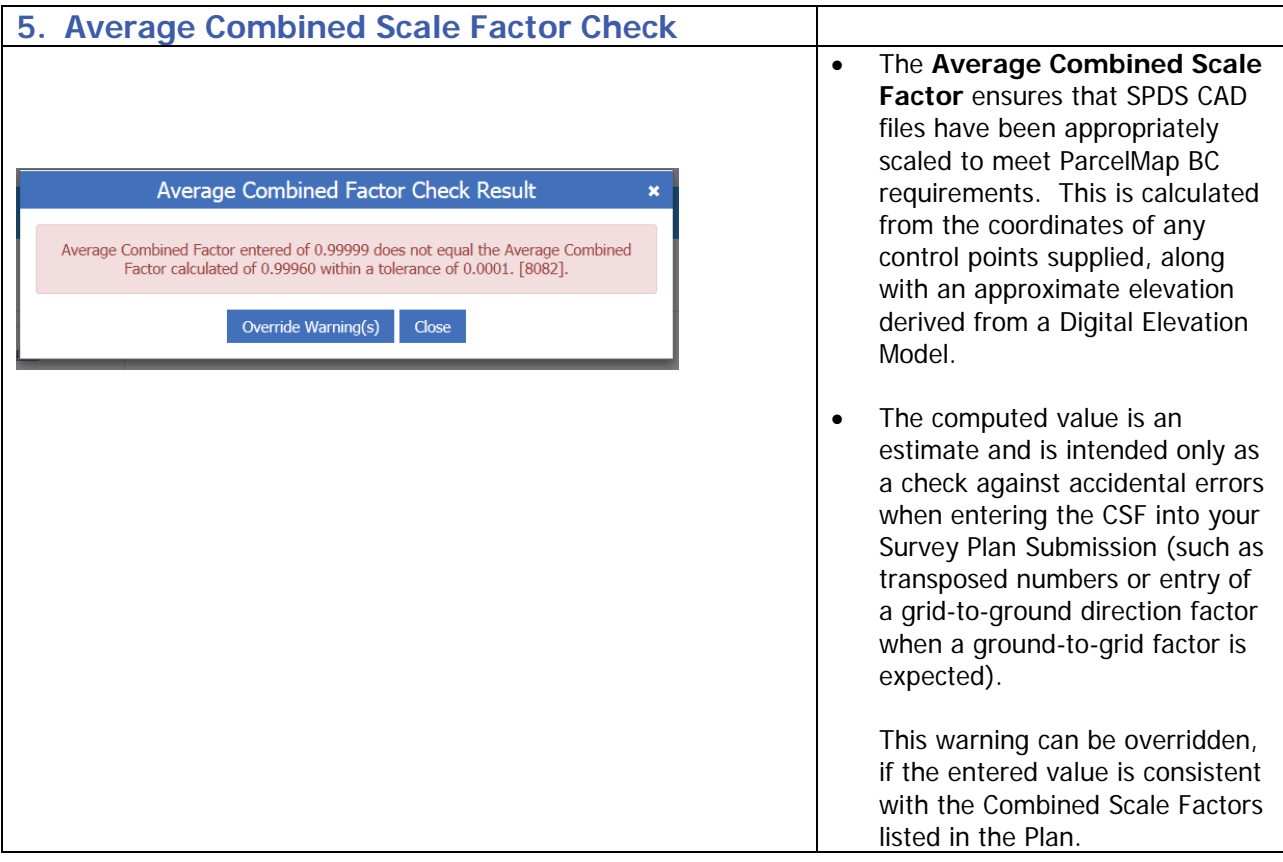

For additional tips and tricks in preparing Survey Plan Datasets for submission, please see:<https://help.ltsa.ca/myltsa-enterprise/tips-and-tricks-survey-plan-dataset-creation>

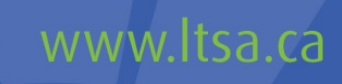

SURVEY PLAN DATASET VALIDATION ERRORS - AUG 2019 | PAGE 4